## **GUIDA INSERIMENTO PROGRAMMAZIONE/ VERIFICHE/UDA**

## Scuola dell'Infanzia, Scuola Primaria, Scuola Secondaria di 1° grado

A seguire vi sono i vari passaggi da eseguire nel registro elettronico

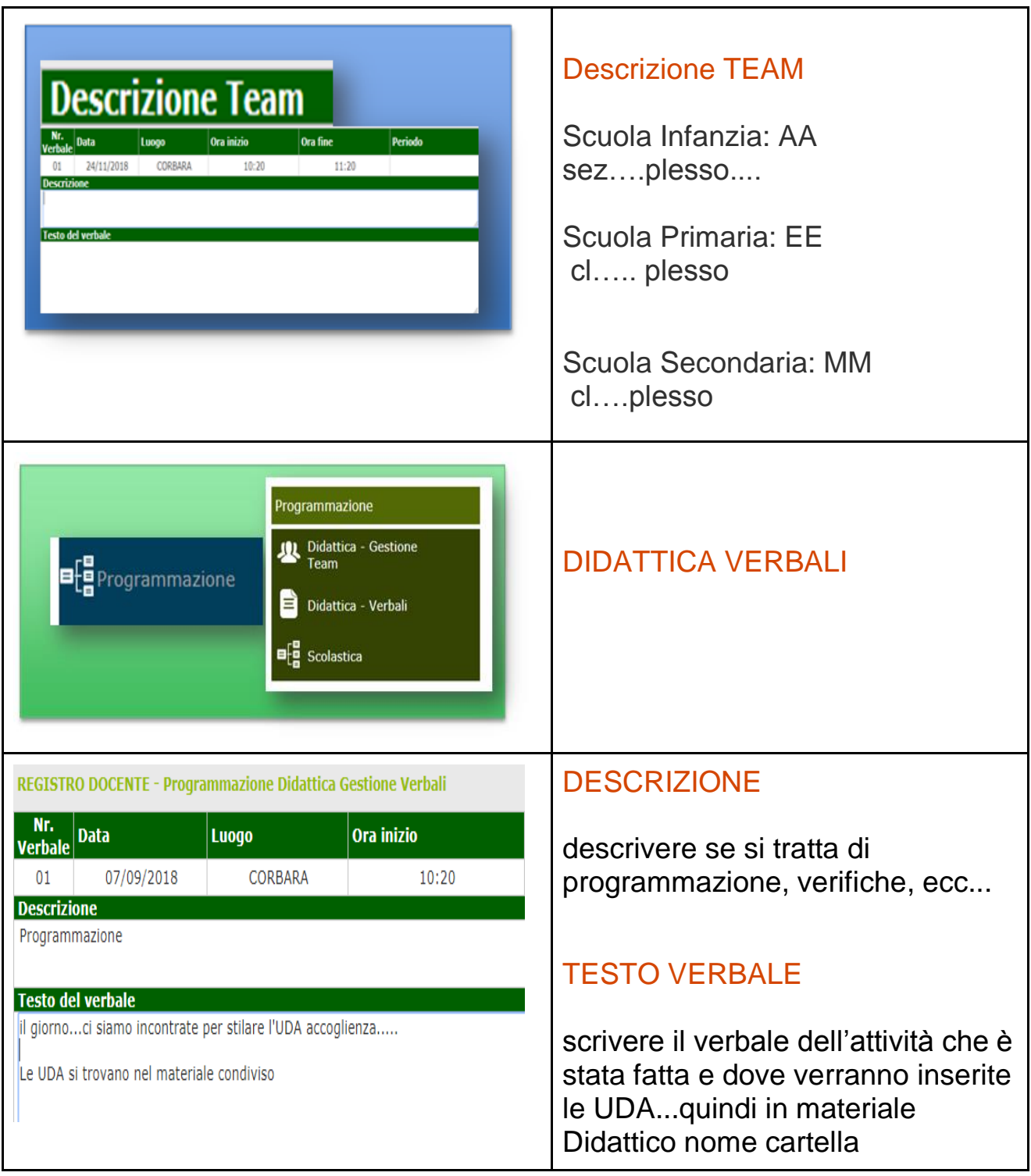

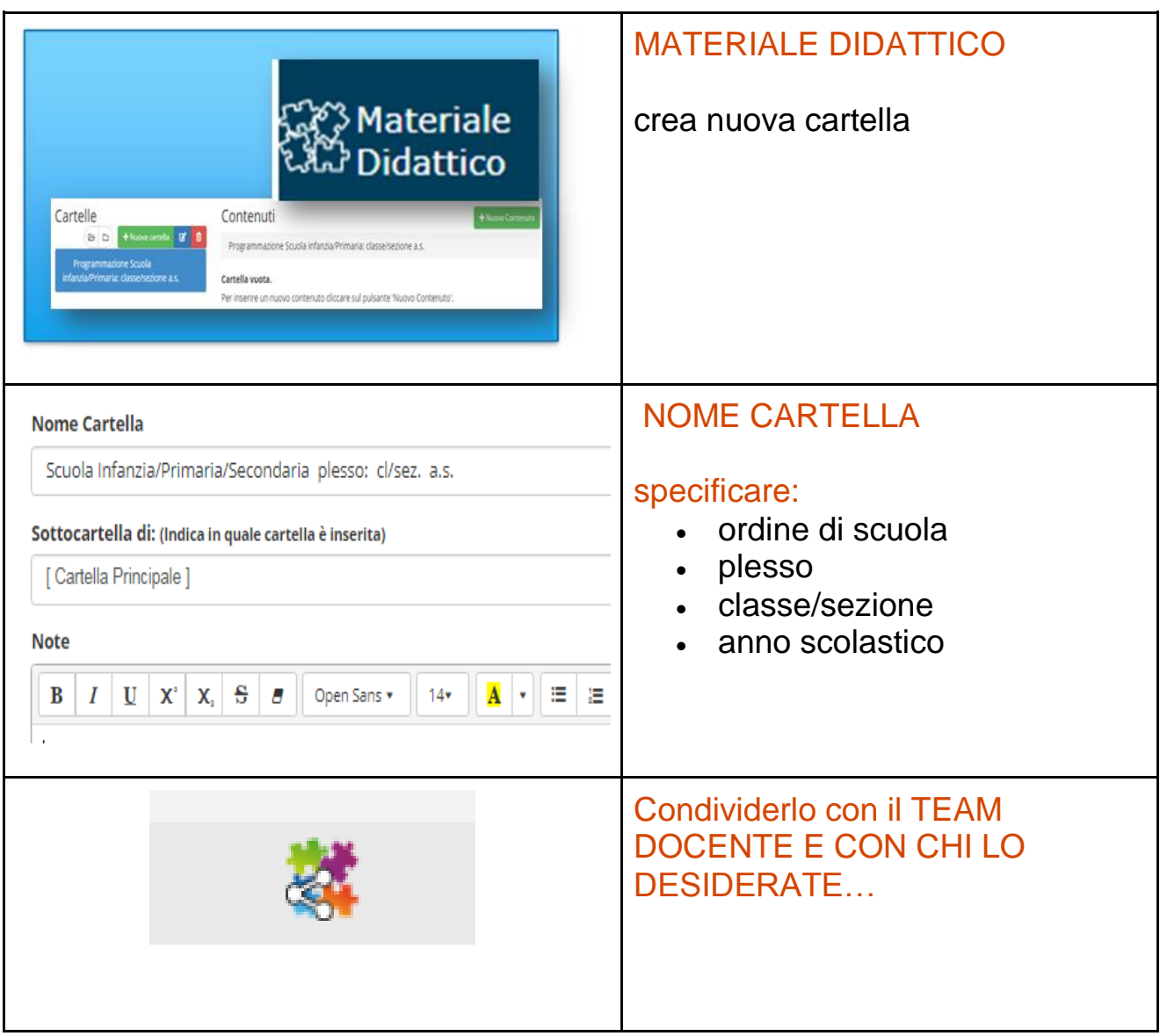

Le insegnanti di sostegno inseriranno anche le UDA (dove sono personalizzate) nel materiale DIDATTICO della classe del bambino con la certificazione.

Buon Lavoro

FS area 6 Michela Giordano